## Parasal Olmayan Hesaplar Virman Düzeltme

Parasal Olmayan Hesaplar Virman Düzeltme ile ilgili ayrıntılı bilgiye bu dokümandan ulaşılabilir.

Muhasebe Modülündeki bu adım, [Parasal Olmayan Hesaplar Virman Dekontu / Muhasebe](https://docs.logo.com.tr/pages/viewpage.action?pageId=100677379) bölümündeki örnekte yer alan düzeltmeleri ve ["Parasal Olmayan Hesaplar Virman Dekontu"](https://docs.logo.com.tr/display/N3ENTKD/Parasal+Olmayan+Hesaplar+Virman+Dekontu) bölümünden girilen fişleri otomatik düzeltir. Bu işlemden önce, Döviz Çevrim ve Enflasyon Düzeltmesi işlemlerinin çalıştırılması gerekir.

Yıl Kodu: İşlemin çalıştırılacağı yılın kodudur.

Ay Kodu: İşlemin çalıştırılacağı ayın kodudur.

Tarih: Düzeltme işlemi sırasında oluşan yevmiye fişlerinin aktarılacağı tarihtir. Düzeltme ayının son günü ön değer olarak getirilir.

Bu işlemde programın çalışma mantığı şöyledir;

- Dağıtılacak satır/satırların ilgili aydaki birim maliyet değeri, [Parasal Olmayan Hesaplar Enflasyon Raporu](https://docs.logo.com.tr/pages/viewpage.action?pageId=100677378) bölümündeki gibi hesaplanır. Örnekte, 1.215,5
- Dağıtılacak satır/satırların düzeltme farkları, kendi hesaplarına işlenir.

Satır düzeltilmiş değer = Miktar \* Birim Maliyet = 150 \* 1.215,5 = 182.325

Satır fark = Satır düzeltilmiş – Satır TL = 182.325 – 150.000 = 32.325

İşlenen fiş satırı;

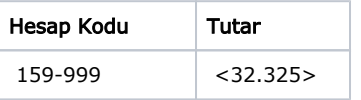

- Maliyet taşınacak satır/satırlardaki parasal hesaplara hiçbir işlem yapılmaz.
- Dağıtılacak satır/satırlar için hesaplanan düzeltme farkı toplamı, karşılık çalışan (dağıtılmayacak satırlardaki tüm parasal olmayan hesaplar) her satıra oranlanarak taşınır. Farklar, bu satırların enflasyon fark hesaplarına işlenir.

Dağıtılacak satırlar toplam düzeltme farkı = 32.325

Örnekte, taşınacak parasal olmayan tek satır olduğu için toplam fark bu satıra taşınır.

İşlenen fiş satırı;

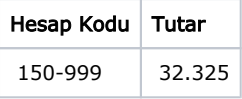

Taşınacak satırların tamamı parasal hesap olursa, farkın tamamı enflasyon düzeltme hesabına taşınır.